## Programs with Loops: The for Loop)

## ESC101: Fundamentals of Computing Nisheeth

## Announcements

- Major Quiz 1 this Wednesday, Jan 29, 12pm-1pm, L-20
- Don't be late. Don't be absent
- Must carry your Student ID
- No material allowed except one haA4 sheet of paper
- Answers to be written on question paper itself (just like minor quizzes)

2

- Have to write name and roll number on both sides of each sheet
- Any sheet missing both details will not be graded
- Carry pencil, eraser, sharpener, pen
	- Must write final answers using pen

## Bitwise Operators (not in Major Quiz 1)

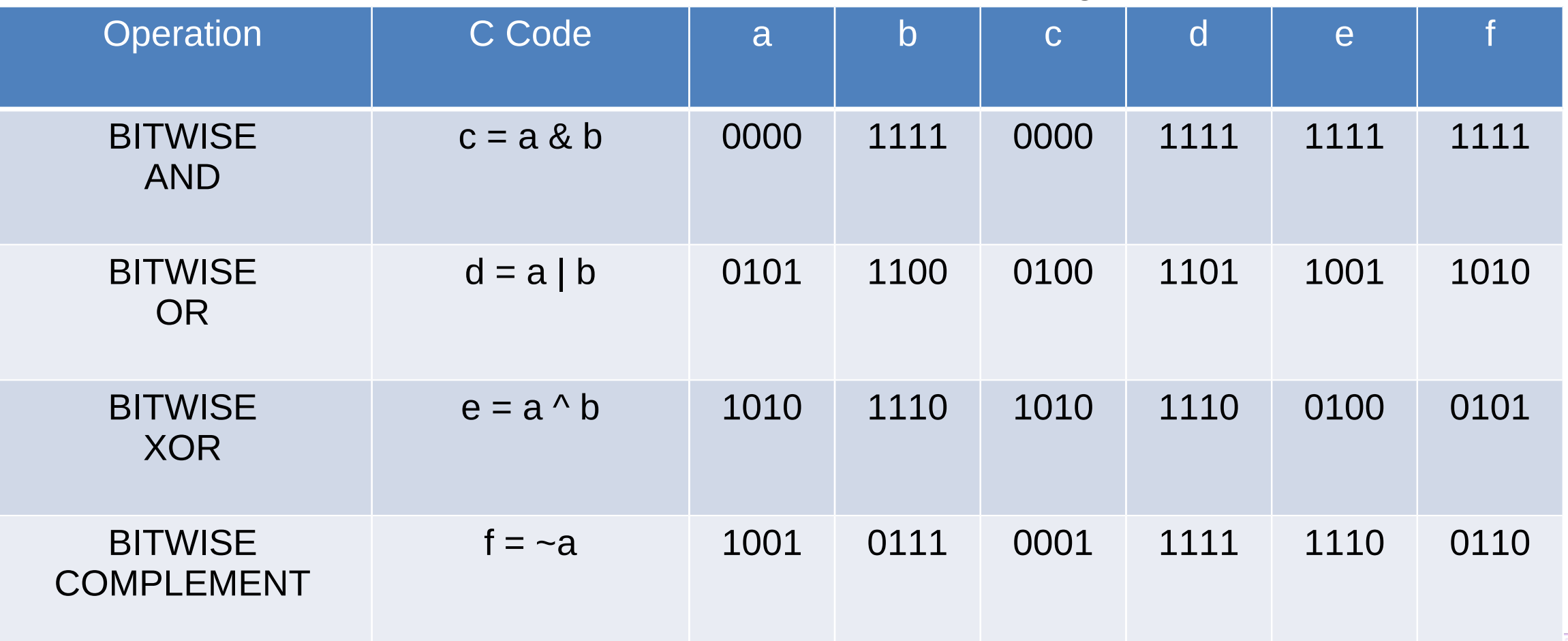

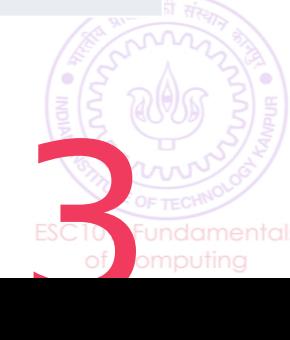

## Bitwise AND Operator &

- The output of bitwise AND is 1 if the corresponding bits of two operands are both 1. If either bit of an operand is 0, the result of corresponding bit is evaluated to 0
- In C Programming, bitwise AND operator is denoted by &

 $12 = 00001100$  (In Binary) 25 = 00011001 (In Binary) Bitwise AND of 12 and 25 0000 1100 & 0001 1001  $\frac{1}{2}$ 

0000  $1000 = 8$  (In decimal)

```
#include <stdio.h>
int main(){
  int a = 12, b = 25;
  printf("Output = %d", a \& b);
   return 0;
}
```
4

## Bitwise OR Operator |

- The output of bitwise OR is 1 if at least one of the corresponding bit of two operands is 1
- In C Programming, bitwise OR operator is denoted by  $|$

```
12 = 00001100 (In Binary)
25 = 00011001 (In Binary)
Bitwise OR of 12 and 25
  0000 1100
 | 0001 1001
\frac{1}{2}
```
 $00011101 = 29$  (In decimal)

```
#include <stdio.h>
int main(){
  int a = 12, b = 25;
   printf("Output = %d", a \mid b);
   return 0;
}
```
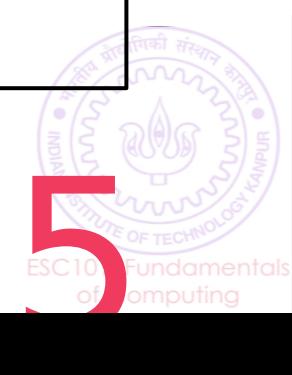

### Bitwise XOR Operator ^

• The result of bitwise XOR operator is 1 if the corresponding bits of two operands are opposite i.e. one is 1 and the other is 0

}

• In C Programming, bitwise XOR operator is denoted by  $\wedge$ 

```
12 = 00001100 (In Binary)
25 = 00011001 (In Binary)
Bitwise XOR of 12 and 25
  00001100
^ 00011001
\frac{1}{2}
```
 $00010101 = 21$  (In decimal)

```
#include <stdio.h>
int main(){
  int a = 12, b = 25;
  printf("Output = %d", a^bb);
   return 0;
```
6

## Bitwise Complement Operator ~

- A unary operator that simply flips each bit of the input
- In C Programming, bitwise complement operator is denoted by  $\sim$

12 = 0000 0000 0000 0000 0000 0000 0000 1100 Bitwise complement of 12 ~ 0000 0000 0000 0000 0000 0000 0000 1100  $\mathcal{L}_\text{max}$  and  $\mathcal{L}_\text{max}$  and  $\mathcal{L}_\text{max}$  and  $\mathcal{L}_\text{max}$  and  $\mathcal{L}_\text{max}$  and  $\mathcal{L}_\text{max}$ 

 1111 1111 1111 1111 1111 1111 1111 0011  $= -13$  (decimal)

#include <stdio.h> int main(){ int  $a = 12$ ; printf("Output = %d",  $\sim$ a); return 0; }

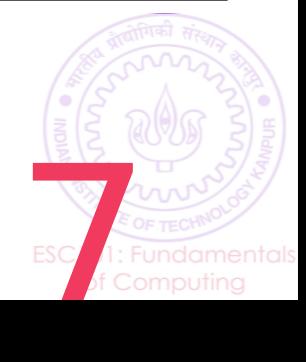

## Right Shift Operator >>

- Right shift operator shifts all bits towards right by a certain number of locations
- Bits that "fall off" from the right most end are lost
- Blank spaces in the leftmost positions are filled with sign bits
- 212 = 0000 0000 0000 0000 0000 0000 1101 0100
- $212 \rightarrow 0 = 0000 0000 0000 0000 0000 0000 1101 0100$
- 212 >> 4 = 0000 0000 0000 0000 0000 0000 0000 1101
- 212 >> 6 = 0000 0000 0000 0000 0000 0000 0000 0011
- $212 \rightarrow 3 = 0000 0000$  0000 0000 0000 0000 0001 1010
- Right shift by k is equivalent to integer division with  $2^k$

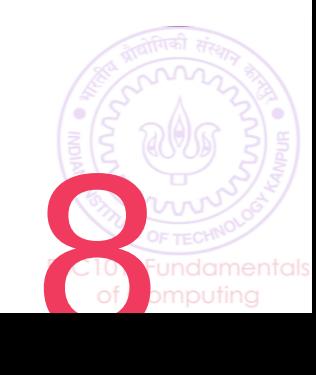

### Left Shift Operator <<

- Left shift operator shifts all bits towards left by a certain number of locations
- Bits that "fall off" from the left most end are lost
- Blank spaces in the right positions are filled with 0s
- 212 = 0000 0000 0000 0000 0000 0000 1101 0100
- 212 << 0 = 0000 0000 0000 0000 0000 0000 1101 0100
- 212 << 4 = 0000 0000 0000 0000 0000 1101 0100 0000
- 212 << 6 = 0000 0000 0000 0000 0011 0101 0000 0000
- 212 << 28 = 0100 0000 0000 0000 0000 0000 0000 0000
- Left shift by k is equivalent to integer multiplication with  $2^k$

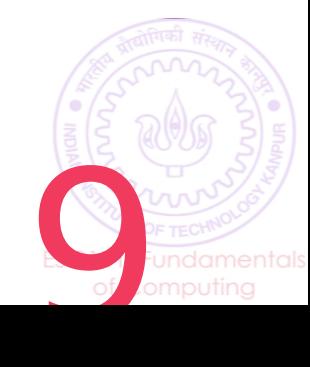

## Example use of bitwise operators

- Can use "masks" to extract certain bits of a number
- Suppose I want to look at the last 6 bits of a number a
- Create a mask with only last bits set to 1 and take & with a

a = 0000 0000 0000 0000 0000 0001 1010 1011 p = 0000 0000 0000 0000 0000 0000 0000 0001 q = 0000 0000 0000 0000 0000 0000 0100 0000 m = 0000 0000 0000 0000 0000 0000 0011 1111 r = 0000 0000 0000 0000 0000 0000 0010 1011

$$
\begin{cases}\n\text{int } a = 427; \\
\text{int } p = 1; \\
\text{int } q = p << 6; \\
\text{int } m = q - 1; \\
\text{int } r = a & m; \\
\text{print}f("%d", r); // 43\n\end{cases}
$$

10

#### Precedence Table with Bitwise Operators **HIGH**

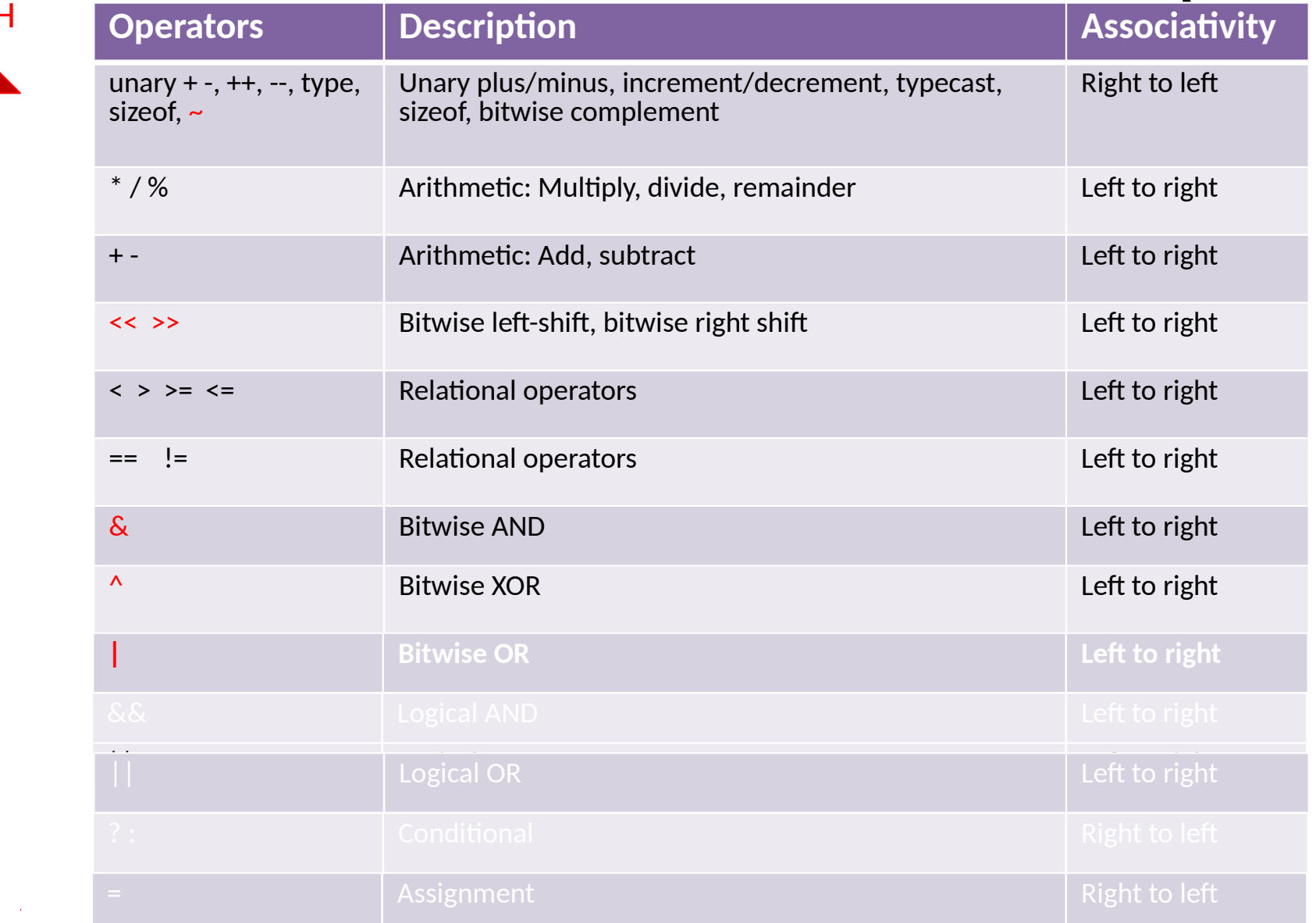

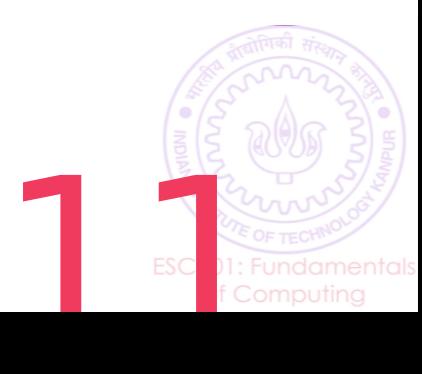

Preceত e $\mathsf{\Xi}$ ပ<br>ပ

## Programs with Loops

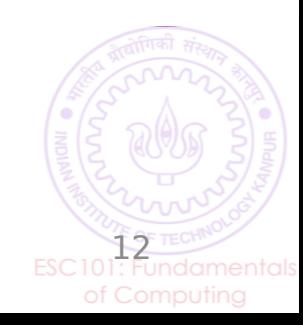

#### Printing the multiplication table of 3 2 **Activity Log n** Input  $\bigoplus$  Output int  $a = 2$ ,  $b = 1$ ; int  $a = 2, b = 1;$ <br>printf("%d × %d = %d\n"); 2 x 1 = 2 x 1 = 2 x 1 = 2 x 1 = 2 x 1 = 2 x 1 = 2 x 1 = 2 x 1 = 2 x 1 = 2 x 1 = 2 x 1 = 2 x 1 = 2 x 1 = 2 x 1 = 2 x 1 = 2 x 1 = 2 x 1 = 2 x 1 = 2 x 1 = 2 x 1 = 2 x 1 = 2 x 1 = 2 x 1 = 2 x 1 = 2 x 1 = 2 x 1 = 2 x 1 = 2 x 1 = printf("%d x %d = %d\n", a, b, a\*b);  $p+1$ ;  $b++$ ; <u>v ว –</u> printf("%d x %d = %d\n", a, b, a\*b);<br>b++: You don't have to repeat them multiple  $2^{\circ}$   $\frac{100}{\circ}$   $\frac{00}{\circ}$  $b++;$ times if you put them in a "loop"printf("%d x %d = %d\n", a, b, a\*b);  $2 \times 4 = 8$  $b++$ ; printf("%d x %d = %d\n", a, b, a\*b); 2 x My new program now has exact same  $b++$ ;  $p++$ ;  $2 \times 5$  statements repeated multiple times … printf("%d x %d = %d\n", a, b, a\*b); b++;  $2 x - \frac{1}{4}$ 2 x 8 = 16 **2 x 8**  $20 \,$ ESC101:

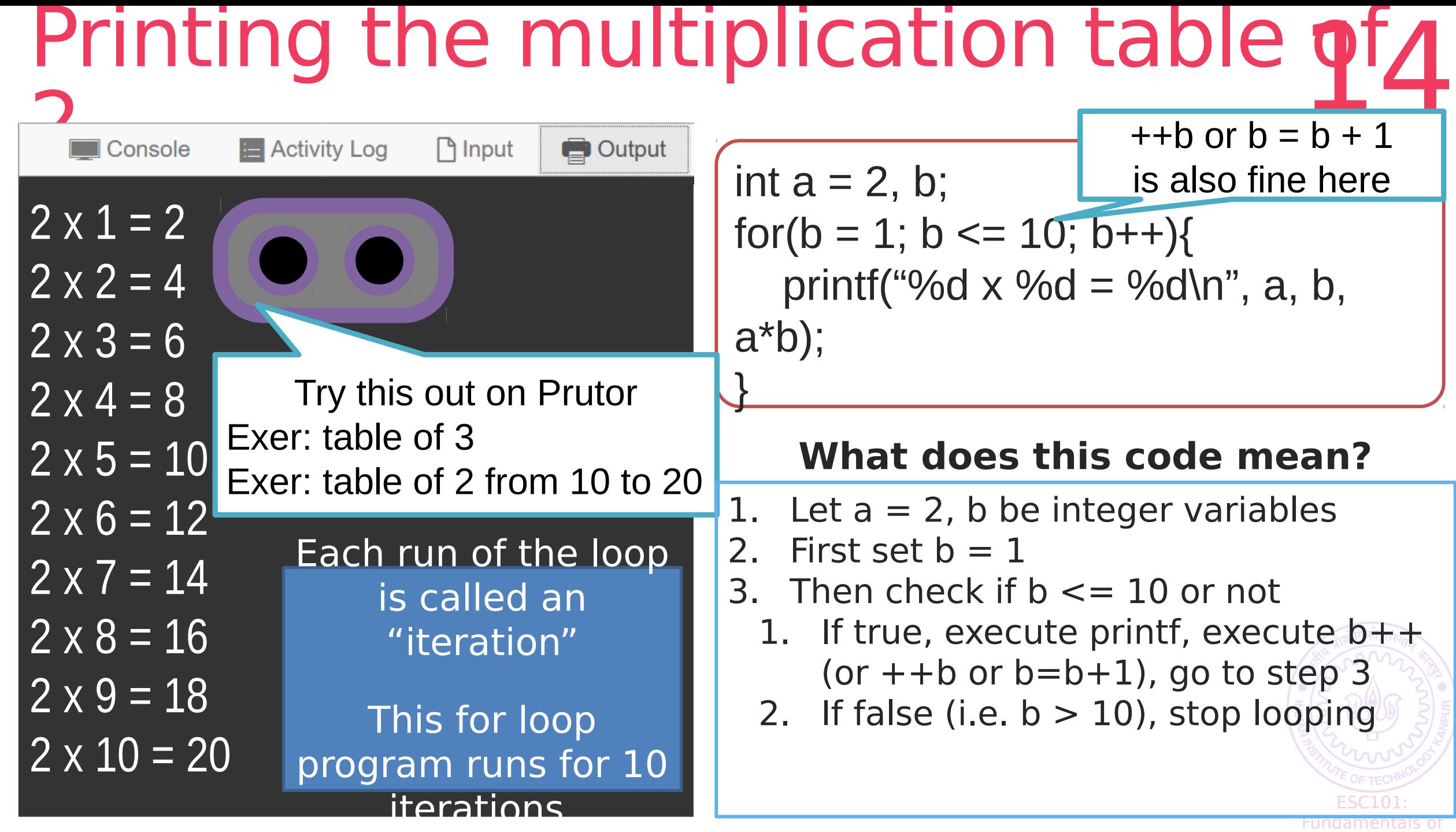

**Computing Computing Computing Computing Computing Computing Computing Computing Computing Computing Computing** 

## Does My Problem Need Loops? 15

Read the problem carefully and identify some tasks that have to be repeated again and again Use this variable that is changing as the loop counter

int  $a = 2$ , b; for(b = 1; b <= 10; b++){ printf("%d  $\times$  %d = %d\n", a, b, a\*b);

Yes, but we could write the same code printf("%d x %d = %d\n", a, b,  $a^*b$ ); to do all the tasks by simply changing the value of variable b again and again

Yes, in the multiplication table example, the tasks were slightly different. First print  $2 \times 1 = 2$ , then print  $2 \times 2 = 4$  etc etc.

Very Good!

Fundamentals of **Computing Computing Computing Computing Computing Computing Computing Computing Computing Computing Computing** 

The tasks may be slightly different from each other

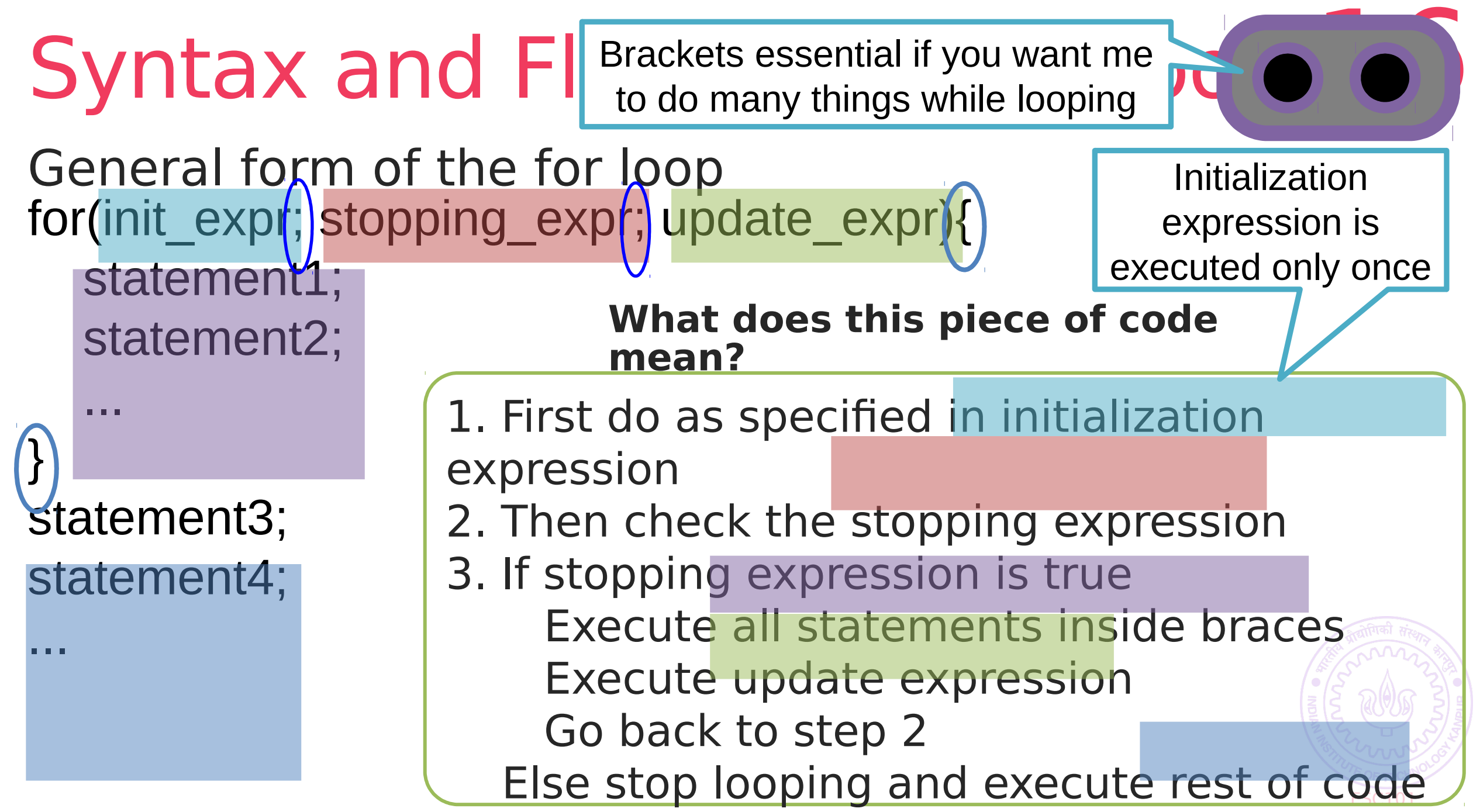

Fundamentals of **Computing Computing Computing Computing Computing Computing Computing Computing Computing Computing Computing** 

## Syntax of the for loop

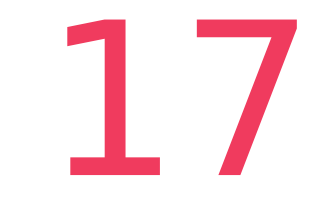

Fundamentals of **Computing Computing Computing Computing Computing Computing Computing Computing Computing Computing Computing** 

for(init\_expr; stopping\_expr; update\_expr){ statement1; statement2; }

ESC101: The entire for loop is considered one statement Can also put inside for loop: printf statements, if-else/switch statements, another for loop statement (nested for loop) **Usually** init expr, stopping expr, update expr involve the same variable, e.g. b in multiplication table example

Lovingly called variable of the loop/loop counter

## Syntax of the fo

All expressions generate values, even assignment/relational ones

for(init\_expr; stopping\_e statement1; Mr C considers 0 to be FALSE and 1 (or anything non-zero) to be TRUE

statement2;

}

Yes, you can write the init expr before the loop and the update\_expr inside the loop

> ESC101: Fundamentals of **Computing Computing Computing Computing Computing Computing Computing Computing Computing Computing Computing**

18.

stopping expr must give true/false value Usually done by making stopping expr a relational expression Warning: you can say  $b * 2$  in stopping expr but dangerous init expr and update expr can be anything you want init expr and update expr can even be empty for(;stopping\_expr;){ ... }

### Some common errors in loops 19

- **Initialization**: forget to do it or did wrong initialization **Update**: Forget to do update step or wrong update step
- **Termination**: wrong or missing termination for( $b=1$ ; $b < 10$ ; $b++$ ){...} not same as  $for(b=1; b<=10; b++)\{... \}$ **Infinite loop**: The loop goes on forever. Never terminates.

$$
for (b=2; b> = 1, b++){...}
$$

ESC101: Fundamentals of **Computing Computing Computing Computing Computing Computing Computing Computing Computing Computing Computing** 

Prutor will give "TLE" error (time limit exceeded error)

# Example: Find the smallest 20<br>number

```
int main(){
   int total_num,curr_num,i; 
  int min = INT MAX; // initialize min as a very large integer
  scanf("%d",total_num); // read total number of inputs
  for(i = 1; i \le i total num; i++){
      scanf("%d\n",&curr_num); // read a number (each on a new line)
     if(curr_num \leq min){
       min = curr num;
 }
 }
printf("Smallest number = %d", min);
return 0;
}
```
#### Note: Need limit.h for INT MAX

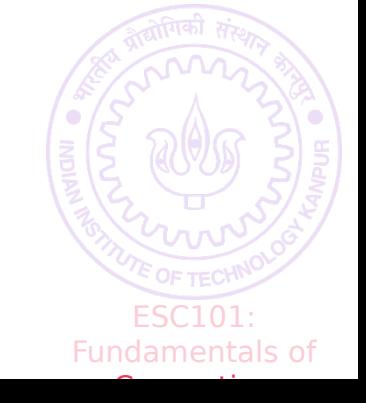

## Example: Print tables of 2 to 102 L

```
int main(){
int i,j,val;
for(i = 2; i \le 10; i++){
   for(j=1; j \le 10; j++){
      val = i^*i;
      if(val < 10)printf("0%d\t",val); // prefix 0 if value < 10 else
          printf("%d\t",val);
 }
    printf("\n"); // start a new line
}
return 0;
}
```
Example of nested for loop (for loop inside a for loop)

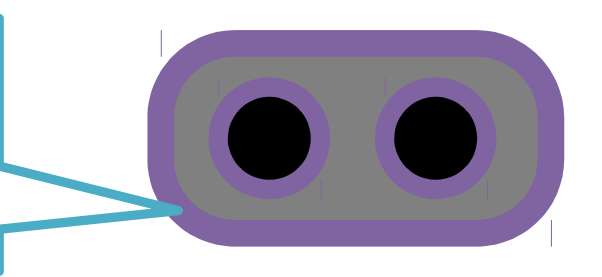

ESC101: Fundamentals of **Computing Computing Computing Computing Computing Computing Computing Computing Computing Computing Computing** 

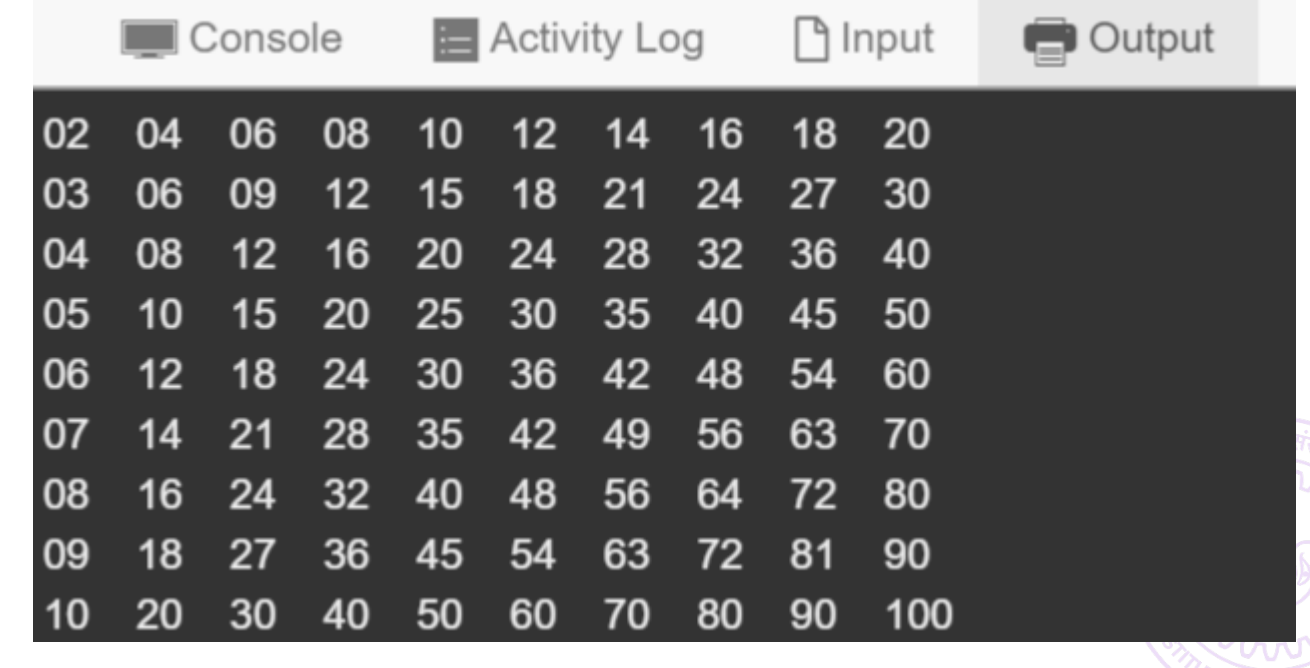

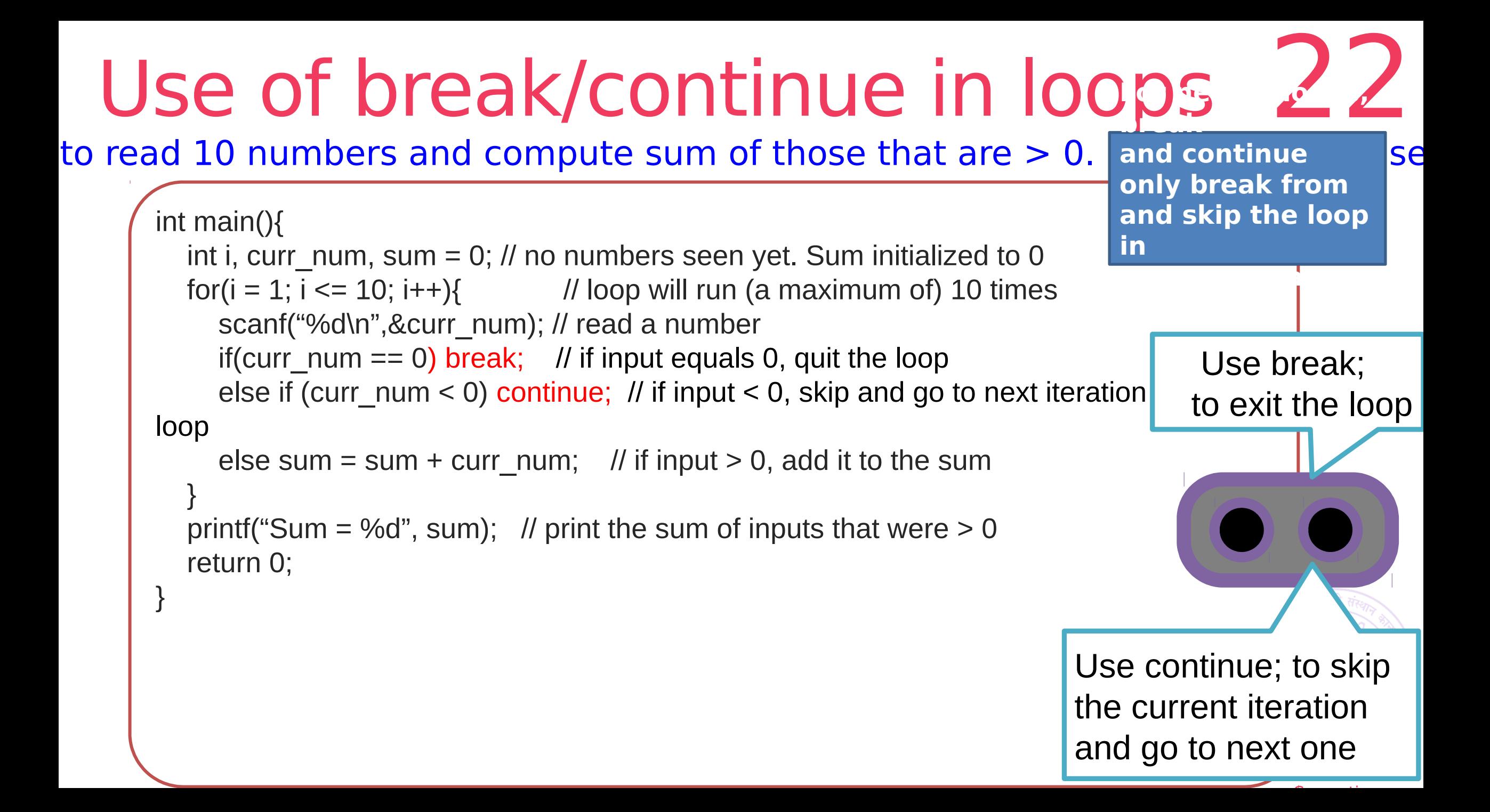